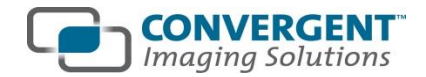

## **Convenient operations**

#### **Flexible IT infrastructure**

- $\checkmark$  No VPN Required
- $\checkmark$  JPEG2000 Compression
- $\checkmark$  Full DICOM support

## **Convenient Deployment and Licensing**

- $\checkmark$  Thin or thick client
- $\checkmark$  Thin client on MAC
- $\checkmark$  PACS integration
- $\checkmark$  Concurrent licensing

## **Focused analysis**

#### **Multi-modality fusion**

- $\checkmark$  PET-CT, SPECT-CT, and PET-MR
- $\checkmark$  PET-CT to independently acquired MR or CT scans

#### **Maximum Intensity Projections (MIP)**

- $\checkmark$  Rotate MIP with independent window/ level, pan and zoom control
- $\checkmark$  Triangulate in 2 viewport by click on MIP image
- $\checkmark$  All SUV<sub>max</sub> displayed directly on MIP

## **Enhanced Study Comparison**

- $\checkmark$  Compare up to 7 studies simultaneously
- $\checkmark$  Automated study alignment
- $\checkmark$  Synchronized zoom/pan/stack and crosshair position
- $\checkmark$  Store ruler and SUV measurements and restore prior SUV VOIs measurements from earlier to later studies
- $\checkmark$  Lesion tracking of SUV, volume, and diameter
- $\checkmark$  Left/right or top/bottom comparison options

## **Optimization**

#### **User Based Profile Customization**

- $\checkmark$  Over 75 user specific keyboard shortcuts
- $\checkmark$  User specific mouse button functionality for MIP and MPR viewports
- $\checkmark$  Single study and comparison viewport layouts
- $\checkmark$  Custom color maps
- $\checkmark$  Color maps for standalone and fused views
- $\checkmark$  Crosshair type
- $\checkmark$  Starting fusion opacity
- $\checkmark$  Double click zoom full or half screen
- $\checkmark$  Auto triangulate to max pixel
- $\checkmark$  Follows you; storage on shared network drive or web

## **Workflow Efficiency**

- $\checkmark$  Independent color maps for fused and nonfused images
- $\checkmark$  Toggle and compare AC and non-AC PET images
- $\checkmark$  Industry leading image load time
- $\checkmark$  Intuitive user interface

## **Standardized Uptake Values (SUV)**

- $\checkmark$  Calculate SUV<sub>max</sub> in a volume and area
- $\checkmark$  Identify SUV<sub>max</sub> pixel on 2D and MIP viewports
- $\checkmark$  List all SUV<sub>max</sub> measurements with Master Lesion Index and triangulate all viewports with a click
- $\checkmark$  Manual input SUV calculator; Weight and height corrections
- $\checkmark$  SUV LBM and SUV BSA
- $\checkmark$  Total lesion glycolysis

## **For Referrers**

#### **Review and Collaborate**

- $\checkmark$  Export single images, series, as DICOM secondary capture, including MIP
- $\checkmark$  Summarize and distribute key image findings in multi-image series
- $\checkmark$  Copy images to desktop applications
- $\checkmark$  Save fused series and secondary captures back to PACS

# **View it in UniSyn™**

**Image Fusion and Analysis. What you want, where you want it.**

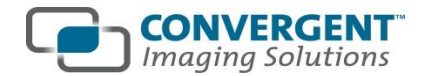

## **Advanced measurements**

#### **Auto Segmentation**

- $\checkmark$  Automatically determine areas, maximum diameter and volumes of lesions on PET images
- $\checkmark$  Segmentation threshold based on percentage of lesion maximum or absolute SUV
- $\checkmark$  Automatically determine maximum SUV bounding box

#### **Enhanced Lesion Tracking**

- $\checkmark$  Store previous SUV  $_{max}$  and lesion diameters
- $\checkmark$  Track lesion volumes, max diameter and max/peak SUVs
- $\checkmark$  Graph lesion statistics or export data to spreadsheet

#### **AutoFuse**

- $\checkmark$  Manual and automated 3D registration
- $\checkmark$  Save the registered data set or export the fused images back to your PACS

**About Convergent Imaging Solutions**

## **About Convergent**

Convergent's UniSyn™ image fusion module provides advanced tools to support radiologists and clinicians in the United States, Canada, Australia, and New Zealand. Founded in 2007, Convergent Imaging Solutions is based in Ottawa, Canada.

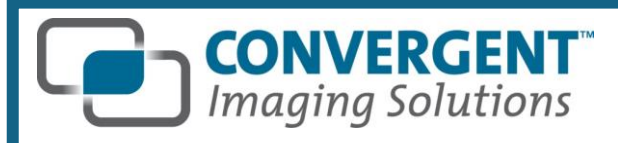

For general inquiries or to arrange an online demonstration of UniSyn™ please call 866-928- 8423 (toll free) or email **[sales@convergentimaging.com](mailto:sales@convergentimaging.com)**

36 Rideau River Lane Ottawa, Ontario CANADA

**www.convergentimaging.com** 

## **View it in UniSyn™**

**Image Fusion and Analysis. What you want, where you want it.**